## **Do Mitel Le petit guide de Mitel**

## Redémarrage de Mitel

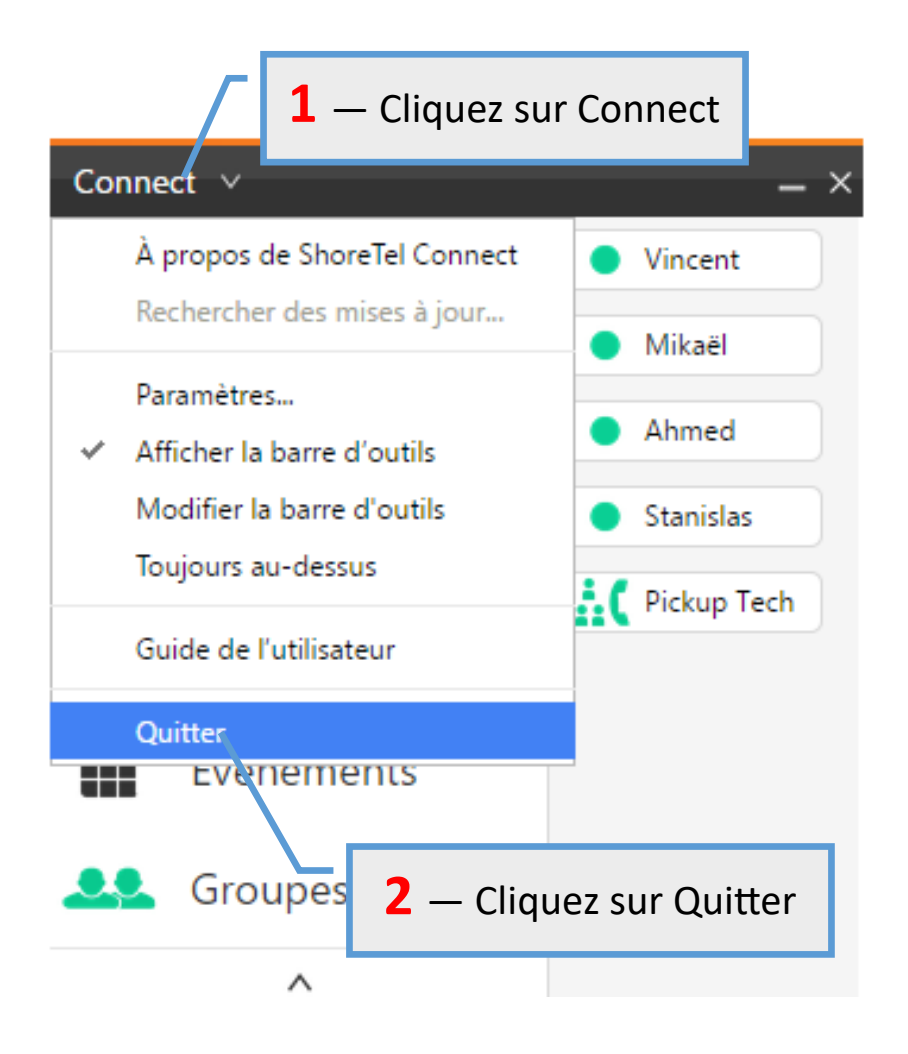

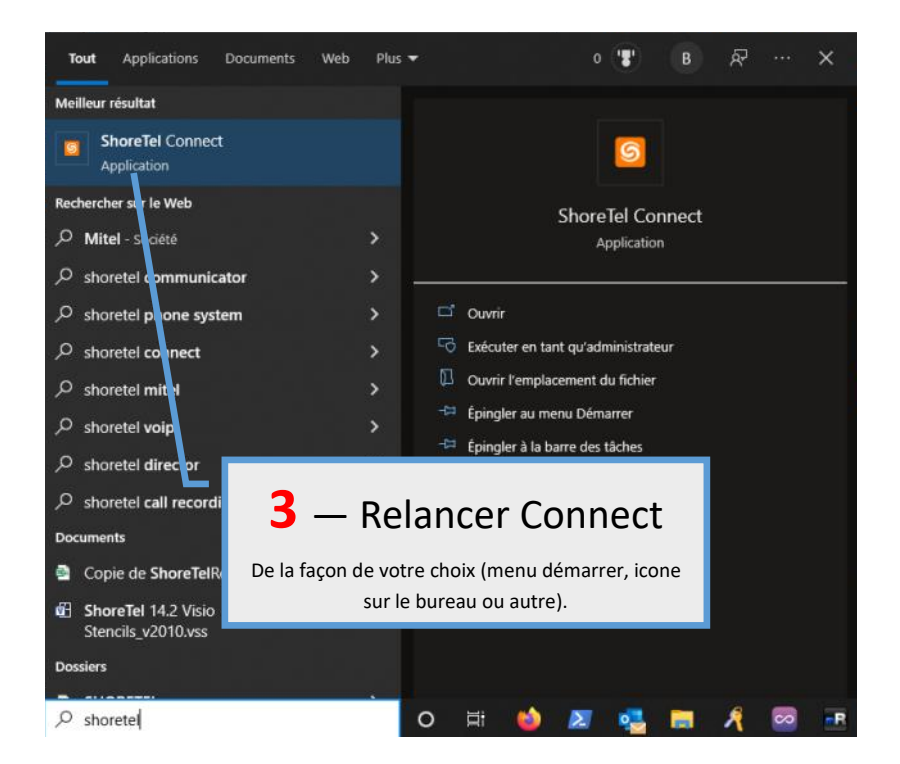

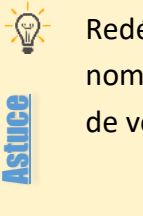

Redémarrer Mitel permet de résoudre un certain nombre de problèmes, notamment sur l'absence de voix sur les appels.

## **Fanatical Help**